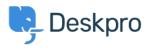

Newyddion > Release Announcements > Deskpro 2018.1.4 Release

## Deskpro 2018.1.4 Release

2018-06-18 - Colin Dunn - Sylwadau (0) - Release Announcements

We're delighted to announce the release of **Deskpro 2018.1.4** 

Deskpro 2018.1.4 includes the updates, improvements, and bug fixes listed below:

## General fixes and improvements:

- DP-1916 Improved server report file to include database integrity information (Foreign Keys)
- DP-1909 Unwanted guillemet (>) added to agents signature during email sending
- DP-1908 Foreign key check error message will clear up much faster after fix commands have been run, this would previously linger for 24 hours or so.
- DP-1884 More granularity to the "Add Followers" agent interface feature, action is now parallel to "Can Assign Agent" and "Can assign tickets to self" permissions
- DP-1858 API V2: date\_created, date\_resolved, date\_last\_agent\_reply and date\_last\_user\_reply filters added in in GET /api/v2/tickets

## Fixes and improvements to <u>V2 Reports</u>:

- DP-1919 Reports V2: Scheduling a report to send to no valid users/email addresses caused errors
- DP-1915 Reports V2: Further fixes to scheduled report emails
- DP-1898 Reports V2 GUI: When saving changes to an existing stat, in the stat builder, the page refreshes as if no change was saved.
- DP-1896 Reports V2: Top Agents and Chats by Agent widgets in default Ticket Insights dashboard don't output proper data.
- DP-1889 Reports V2: "Incorrect Data tables" pop-up error for agents warning when querying certain stats fixed

## Thanks for reading

If you are using Deskpro Cloud, we will be releasing this update shortly to you.

If you are using Deskpro On-Premise, you can update your helpdesk to the latest version

from your Admin Interface.